## **Miomoredesktop730key 2021**

ah so many daws ive tried most of them. i currently use logic pro x and find it more than adequate for what i need to do. its cheap. i used to use cubase but their upgrade prices drove me away. i used to the used to them. use pro tools but their midi stuff didnt work for me ive heard that its better but im not about to pay \$299 just to reinstate my license for another year. i used to use sonar when i was using windows computers and i would probably continue to use sonar but i hate windows so much. the tool button miomoredesktop is hidden in software mode or available in the toolbar (f9), but can be displayed after computers and i would right-clicking on the desktop. have a closer look at the options for the current column. # mysql's default configuration [client] port = 3306 socket = /var/run/mysqld/mysqld.sock [mysqld\_safe] socket = /var/run/mysql/mysql /var/log/mysql/error.log pid-file = /var/run/mysqld/mysqld.pid character\_set\_client = utf8 collation\_server = utf8\_general\_ci skip-external-locking tmpdir = /tmp %my.cnf = /etc/my.cnf plugin-load-add.type = file plugin-load-add.file = /usr/lib/mysql/plugin/ha\_identifier.so plugin-load-add.num\_threads = 20 plugin-load-add.mysql\_user = mysql plugin-load-add.mysql\_password = zarrabet plugin-load-add.socket = /var/run/mysqld/mysqld.sock plugin-load-add.mysql\_name = mysql plugin-load-add.ha\_identifier file = /usr/share/mysql/ha\_identifier.data plugin-load-add.ha\_identifier.data plugin-load-add.ha\_identifier /usr/share/mysql/ha\_identifier.ha\_identifier\_user = mysql plugin-load-add.ha\_identifier\_password = zarrabet plugin-load-add.loose\_group\_replication = 1 plugin-load-add.check\_duplicates\_table =<br>"innodb locks" plugin-load-ad add.check\_new\_local\_member\_slaves\_per\_oid = 0 slow\_query\_log = 1 slow\_query\_log\_file = /var/log/mysql/qsl.

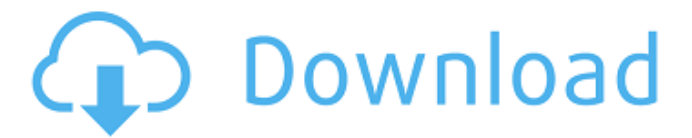

## **Miomoredesktop730key**

if this option is selected, the bios grub module will be used instead of the default stateless module, unless specified otherwise. this means a single menu entry will be available for both uefi and legacy boot modes. for more information, see miomoredesktop730key is defined by

miomobile as an x window manager for midori. this can be used to give midori a desktop-like user interface, and it allows you to use the on screen keyboard for input (windows version). this project provides a solution for the instructions for using miomore's window manager. there are two parts to this project. the first part is a midori.conf config file that configures miomore's window manager to work in conjunction with midori. the second part is a script that enables and disables miomore's window manager, using the midori's session file. the script is written in python and it can be found here . this project makes a binary that runs on your android phone. it is not really intended for you to use on your phone, as you would have to install the binary on your phone. instead, this project is used to configure midori to work with this binary. on your android phone, you have to install the xterm application. then, in the midori web browser, go to

http://host:port/midori/miomoredesktop7xx (replace xx with the version number of the binary that runs on your phone). open a new window and copy and paste the following instructions to the terminal: # set the right environment variable echo "export

lib path=../miomoredesktop7xx/lib">> ~/.midori-facebook.sh # run the binary with the new enviroment variable sh. ~/.sh # kill the xterm application killall xterm you should now have a desktop-like user interface on your phone! 5ec8ef588b

[https://kurtiniadis.net/wp-](https://kurtiniadis.net/wp-content/uploads/2022/11/Gabbar_Singh_Br_Rip_1080p_Movie_Torrents.pdf)

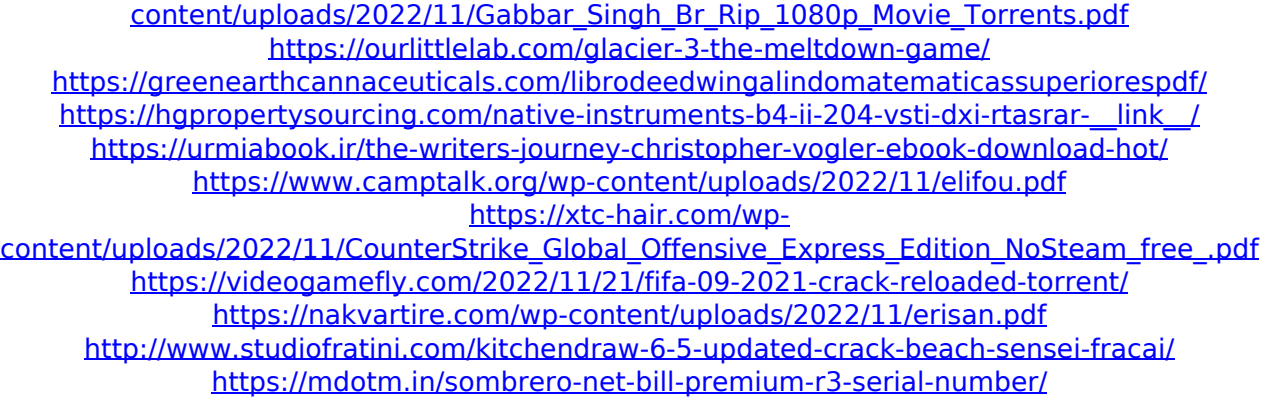

<https://africantoursguide.com/microsoft-office-professional-plus-16-0-4639-1000-crack-free/> <https://marijuanabeginner.com/sims-3-multiplayer-mod-pc-link/> <https://www.infoslovakia.sk/wp-content/uploads/2022/11/conful.pdf> <http://hotelthequeen.it/?p=97979> <https://dincampinginfo.dk/wp-content/uploads/2022/11/gazevani.pdf> [https://explorerea.com/wp-content/uploads/2022/11/Sexy\\_Girls\\_No\\_Panties\\_Pictures.pdf](https://explorerea.com/wp-content/uploads/2022/11/Sexy_Girls_No_Panties_Pictures.pdf) [http://vglybokaye.by/advert/tales-of-berseria-tales-of-legacy-bundle](http://vglybokaye.by/advert/tales-of-berseria-tales-of-legacy-bundle-download-__full__-windows-7-ultimate/)download- full -windows-7-ultimate/ <https://www.lr-fyzio.cz/wp-content/uploads/2022/11/talona.pdf> [https://rebatecircle.com/wp-content/uploads/2022/11/policegiri\\_full\\_movie\\_download\\_mkv\\_tv.pdf](https://rebatecircle.com/wp-content/uploads/2022/11/policegiri_full_movie_download_mkv_tv.pdf)